SSP v2.4 New Features

- 1. Search Expanded search options
- 2. Search Select student
- 3. Add/edit student Add student, display
- 4. Action Plan Display
- 5. Action Plan Add new task
- 6. MAP Edit past terms on plan
- 7. MAP On/off plan status

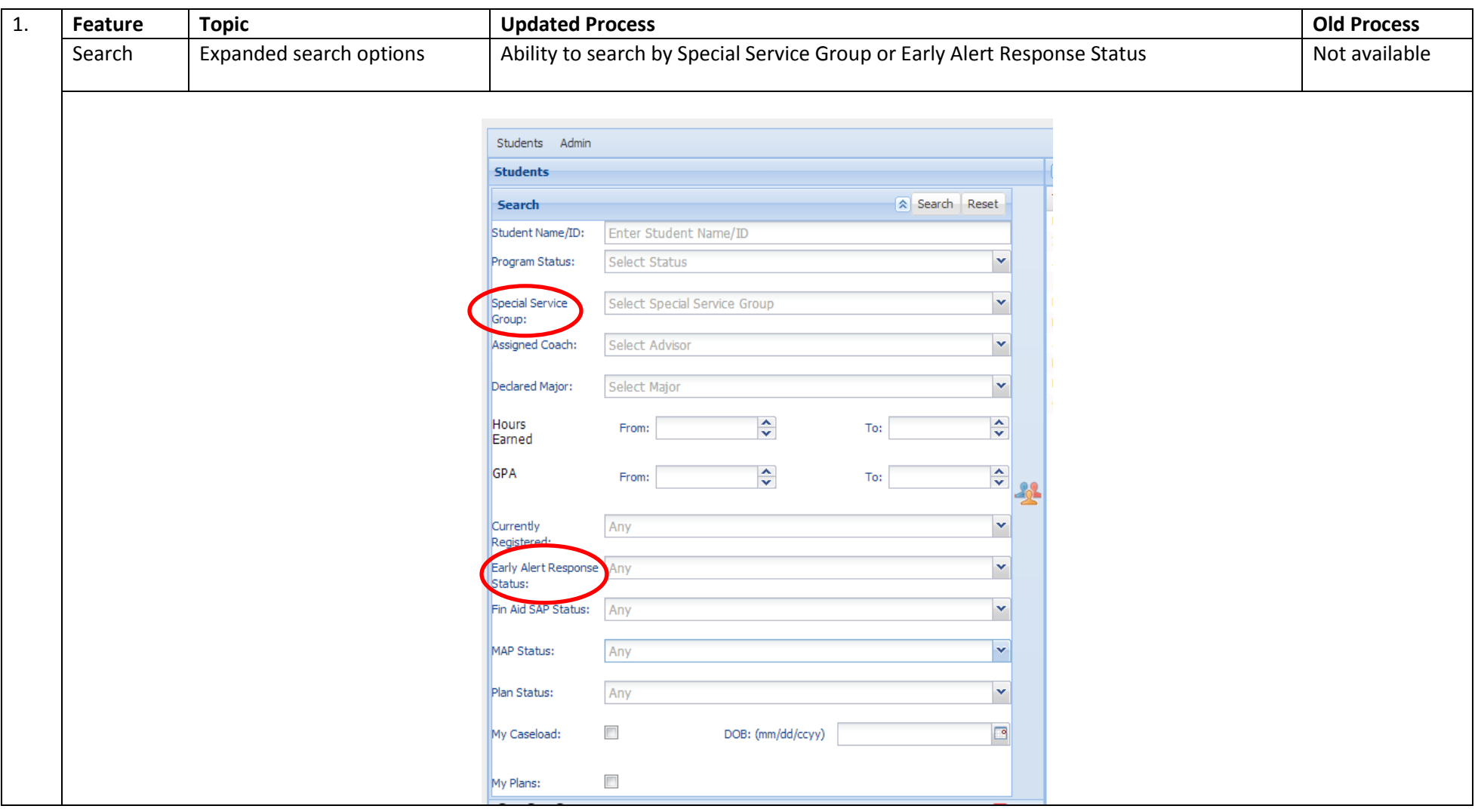

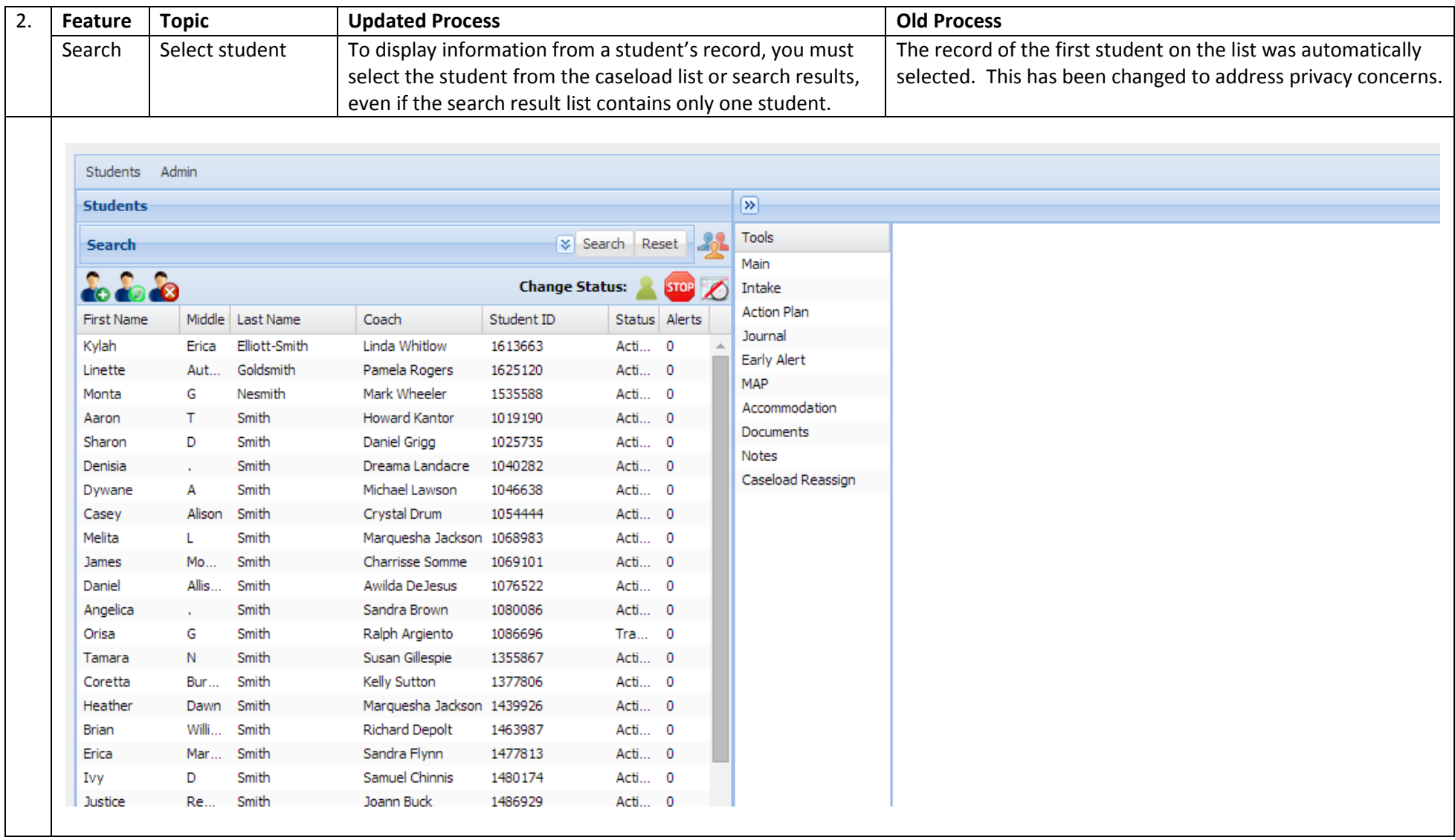

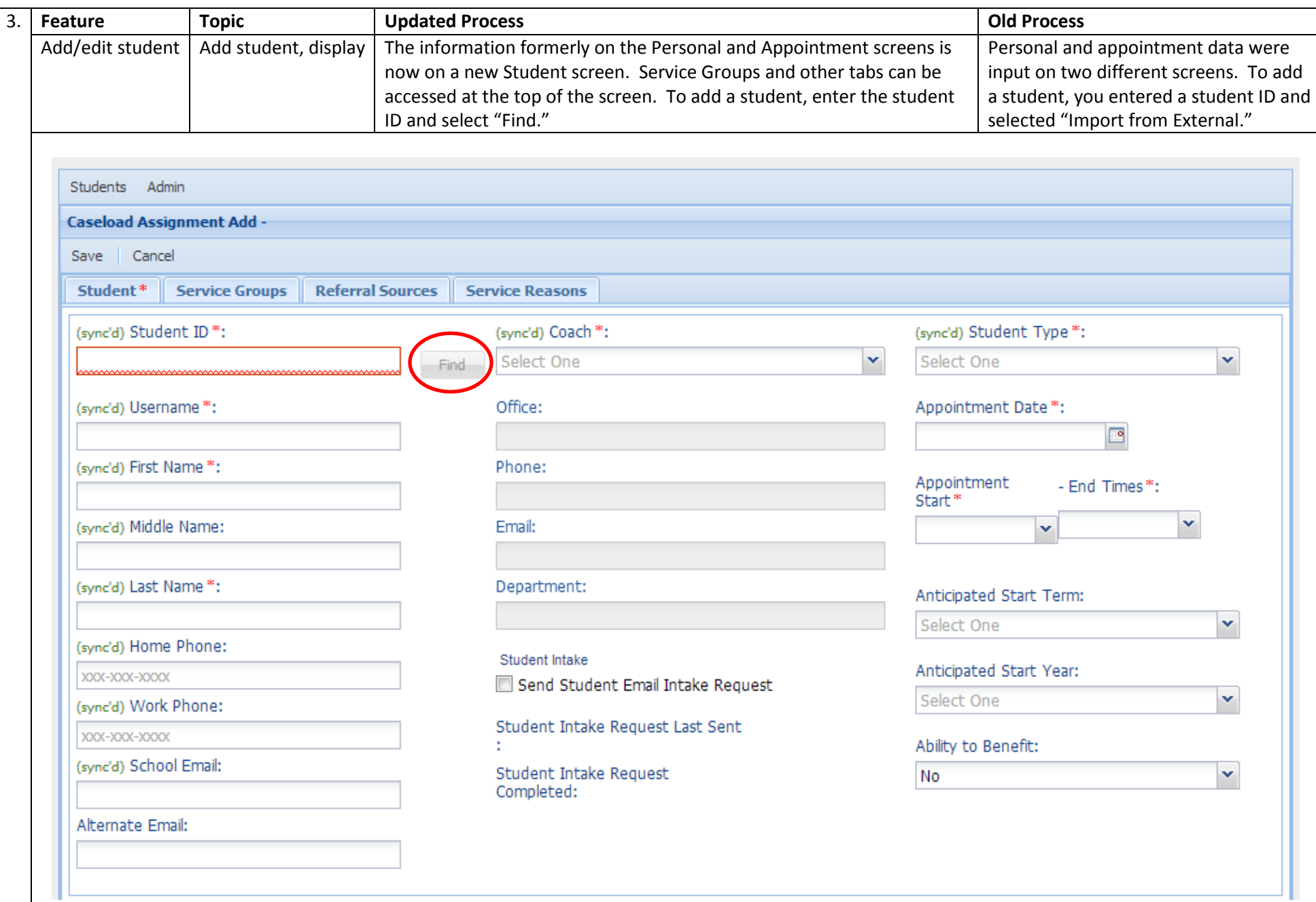

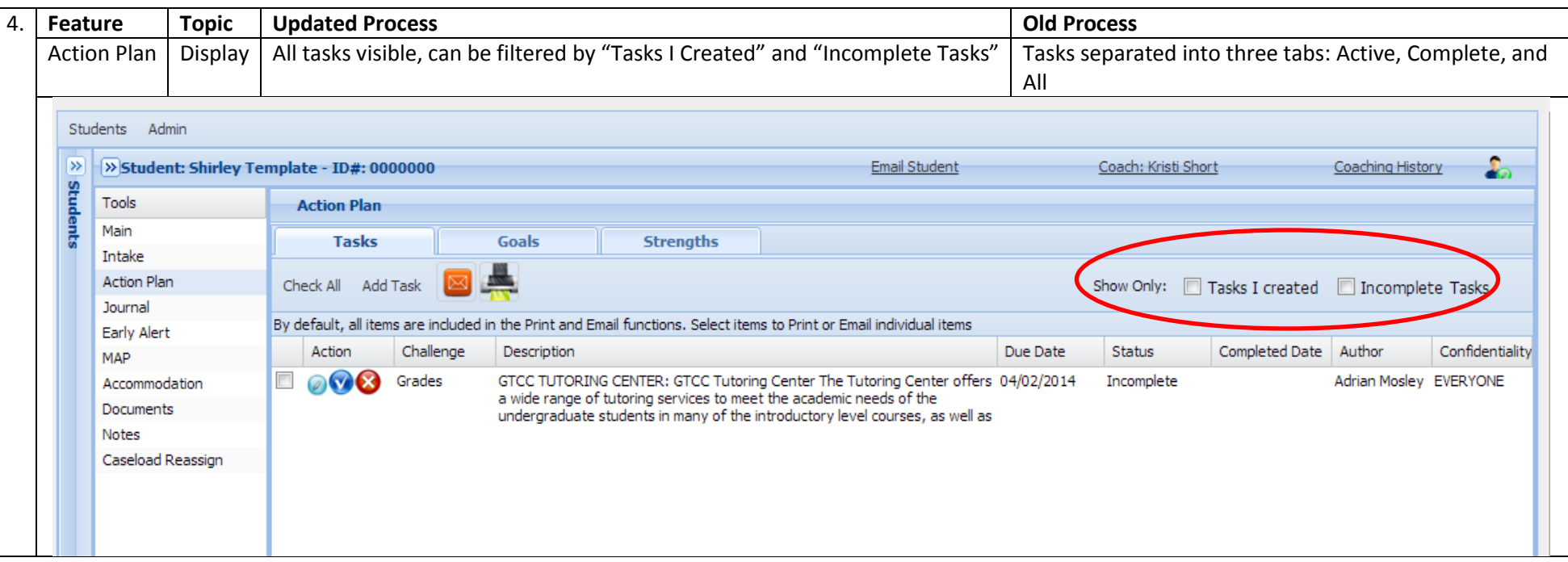

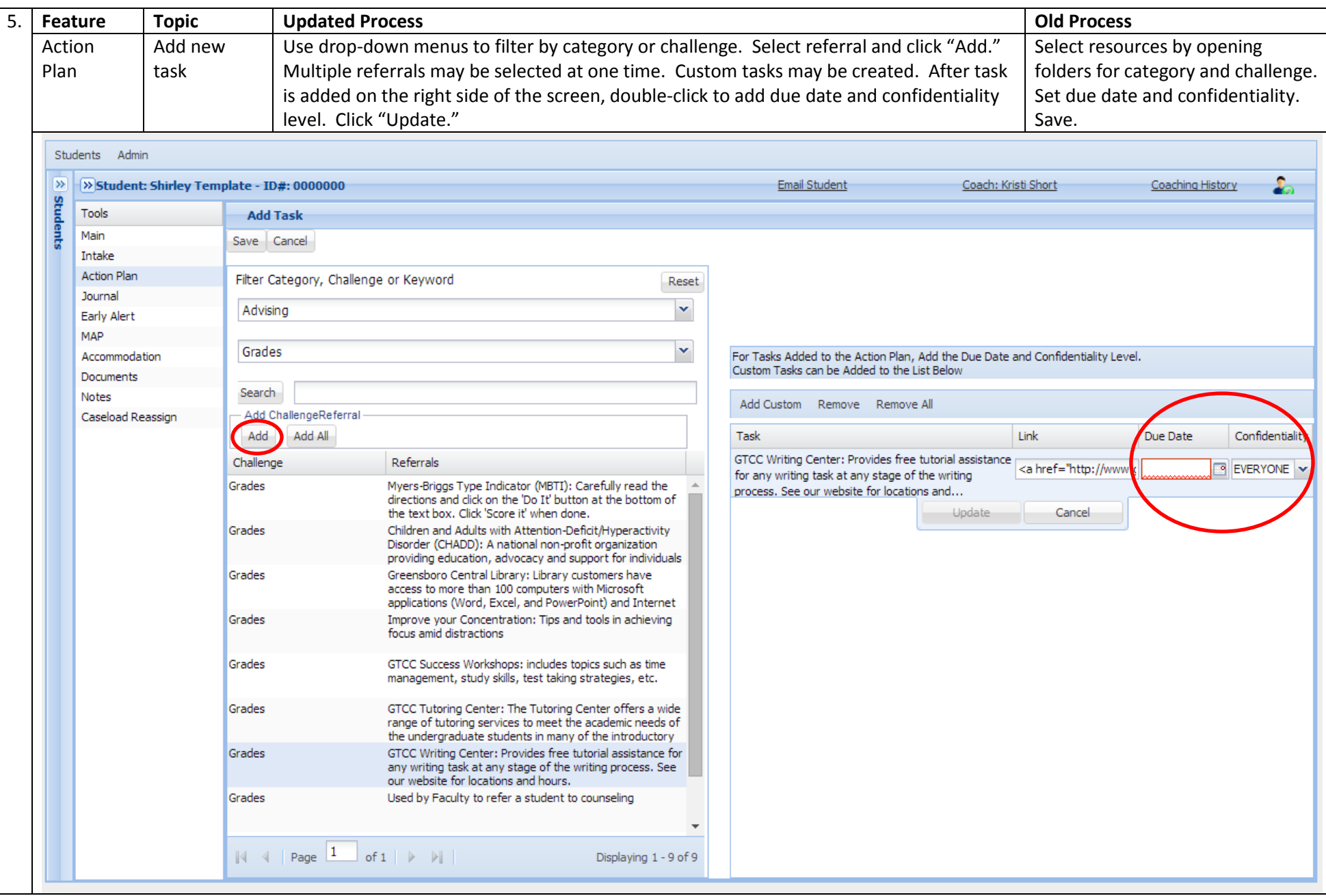

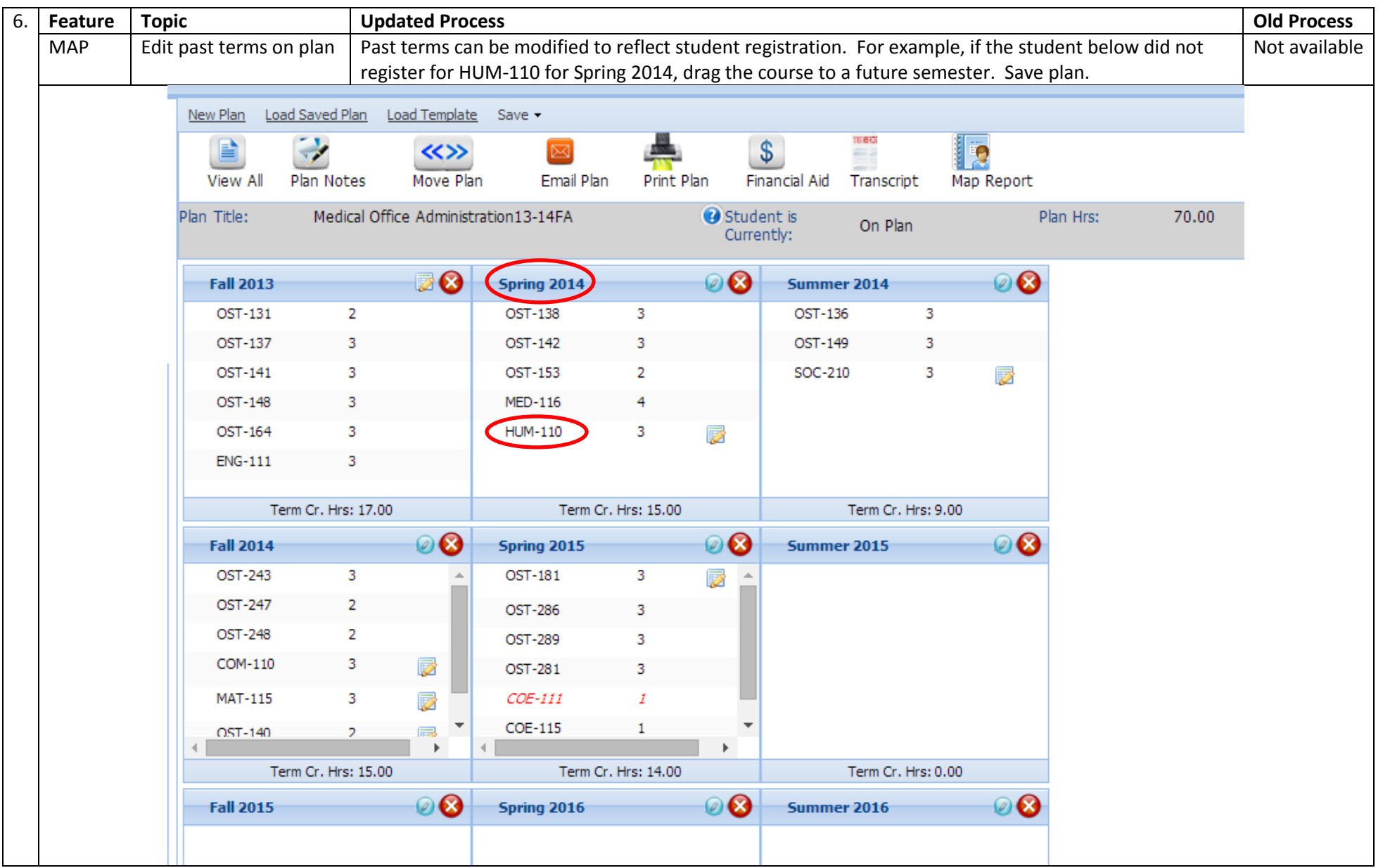

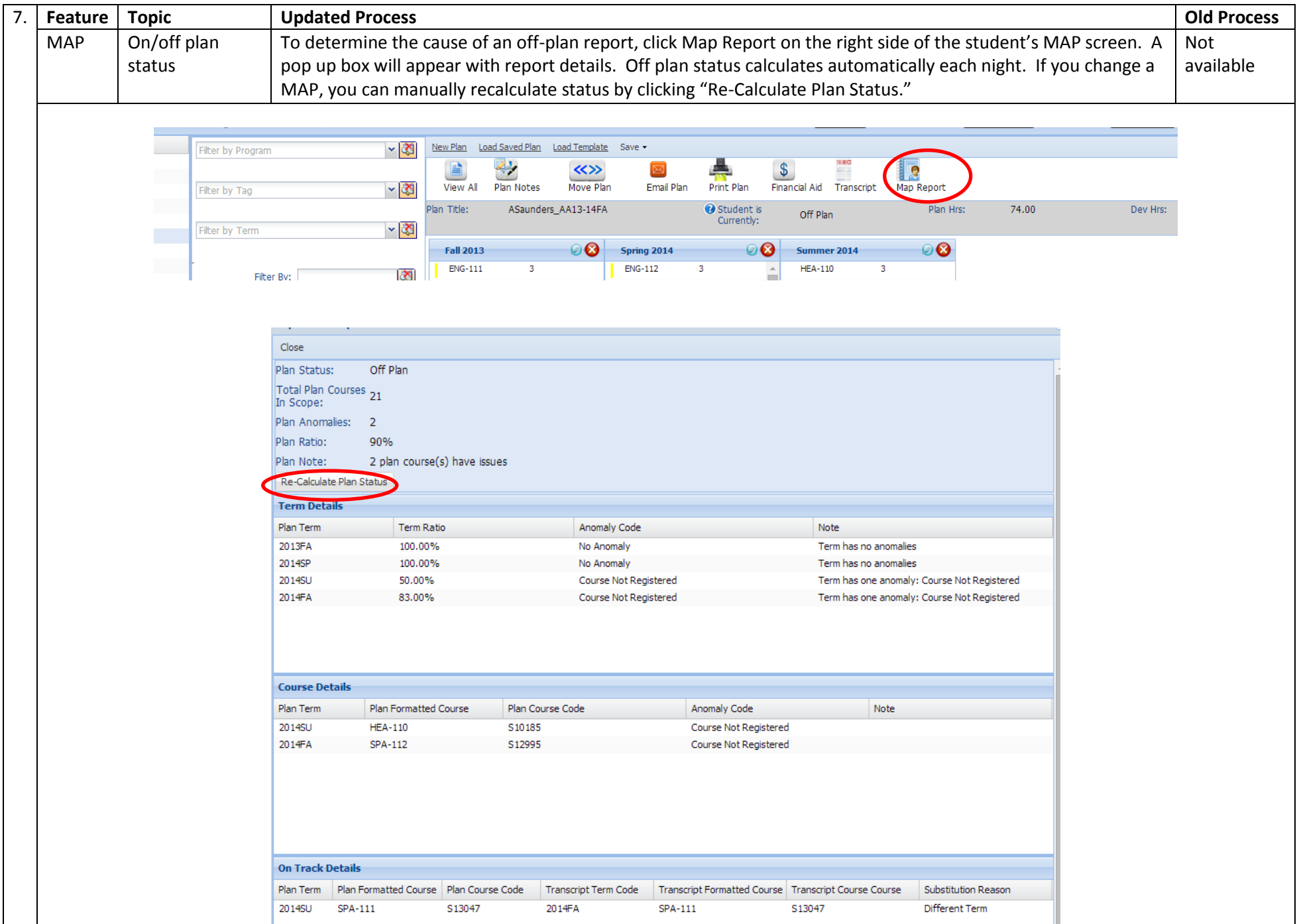